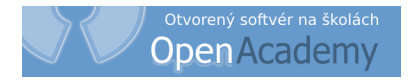

# SPRACOVANIE A VIZUALIZÁCIA EXPERIMENTÁLNYCH DÁT

Ladislav ŠEVČOVIČ

<http://people.tuke.sk/ladislav.sevcovic>

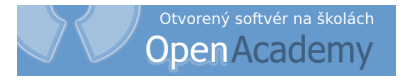

### Iste ste sa už ocitli v situáciách, že sa od vás chcel (niekedy aj dosť rýchlo) konkrétny výsledok a vy ste nevedeli kam z konopí...

MICHAL KAUKIČ, NUMERICKÁ ANALÝZA I.

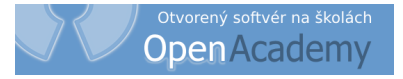

# ZNÁME MATEMATICKO-GRAFICKÉ PROGRAMY

· Gnumeric a Calc z kancelárskeho balíka OpenOffice sú plnohodnotnou náhradou za komerčný program Excel z MS Office, d'alej sú to

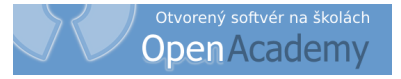

### ZNÁME MATEMATICKO-GRAFICKÉ PROGRAMY

- Gnumeric a Calc z kancelárskeho balíka OpenOffice sú plnohodnotnou náhradou za komerčný program Excel z MS Office, d'alej sú to
- · Veusz,
- $\bullet$  LabPlot,
- Grace (xmgrace),
- · Scigraphica,
- GNUPLOT,
- · Octave a Octplot ako grafický výstup,
- $\bullet$  PyLab,

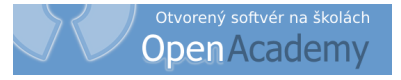

# ZNÁME MATEMATICKO-GRAFICKÉ PROGRAMY

- Gnumeric a Calc z kancelárskeho balíka OpenOffice sú plnohodnotnou náhradou za komerčný program Excel z MS Office, d'alej sú to
- Veusz,
- LabPlot,
- Grace (xmgrace),
- Scigraphica,
- GNUPLOT,
- Octave a Octplot ako grafický výstup,
- PyLab,
	- ➤ QtiPlot,
	- $\blacktriangleright$  Kpl.

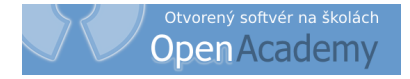

### PROGRAM QtiPlot 0.8.5

- Výkonný programový balík na analýzu dát a kreslenie grafov
- <http://soft.proindependent.com/qtiplot.html>

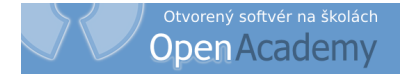

#### PROGRAM QtiPlot 0.8.5

- Výkonný programový balík na analýzu dát a kreslenie grafov
- <http://soft.proindependent.com/qtiplot.html>
- Tabuľkové okno zobrazuje dáta na analýzu a na tvorbu grafu

### PROGRAM QtiPlot 0.8.5

- Výkonný programový balík na analýzu dát a kreslenie grafov
- <http://soft.proindependent.com/qtiplot.html>
- Tabuľkové okno zobrazuje dáta na analýzu a na tvorbu grafu
- Grafické okno zobrazuje graf a výsledky "grafickej analýzy"

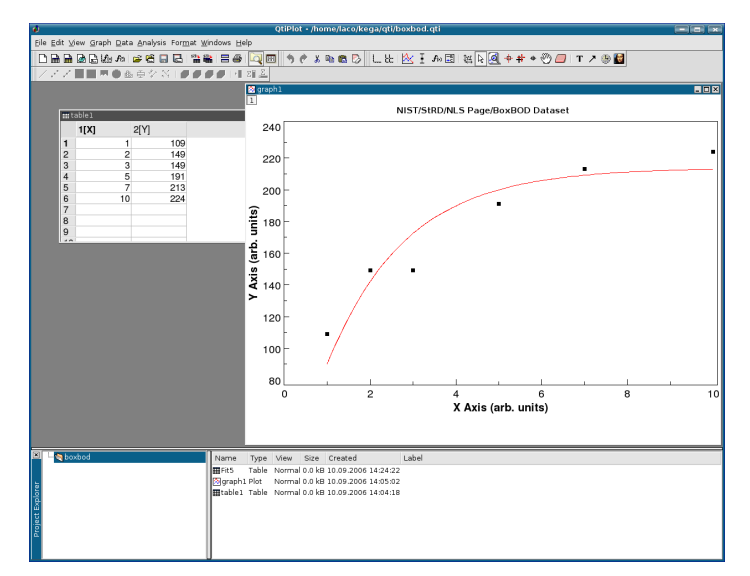

Obrázok 1: Grafické okno programu QtiPlot

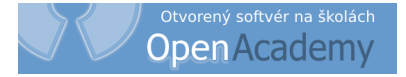

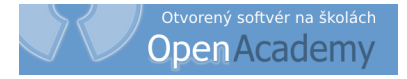

Negradientná Nelderova-Meadova metóda

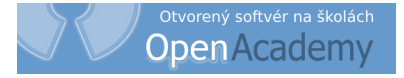

- Negradientná Nelderova-Meadova metóda
- > Gradientná Levenbergova-Marquardtova metóda

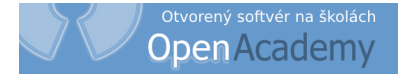

- Negradientná Nelderova-Meadova metóda
- > Gradientná Levenbergova-Marquardtova metóda

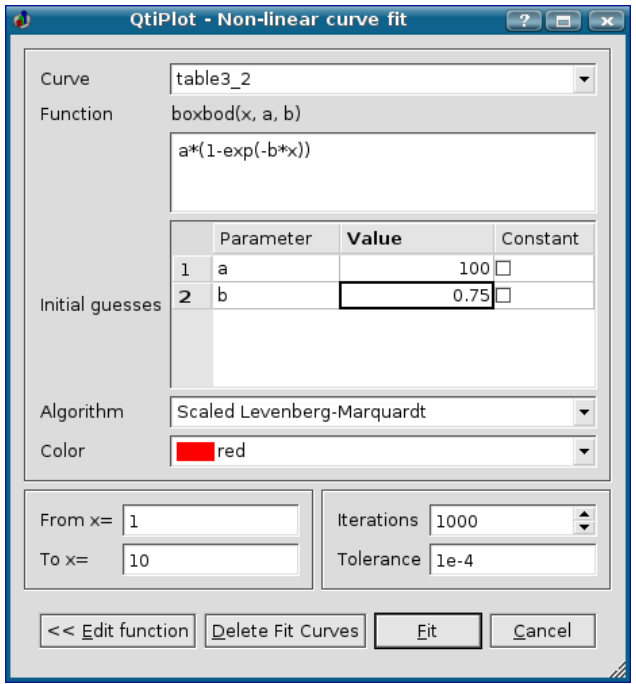

Alajme nameranú funkčnú závislosť  $f_i = f(x_i)$  v bodoch  $i = 1, 2, ..., n$ .

- Alajme nameranú funkčnú závislosť  $f_i = f(x_i)$  v bodoch  $i = 1, 2, ..., n$ .
- $\blacktriangleright$  Odchýlky modelovej  $F^*$  a experimentálej funkcie  $f_i$ , vypočítané v nameraných bodoch, označíme  $e_i$

$$
e_i = F^*(x_i, p_1^*, p_2^*, \dots, p_k^*) - f_i.
$$
 (1)

- Alajme nameranú funkčnú závislosť  $f_i = f(x_i)$  v bodoch  $i = 1, 2, ..., n$ .
- $\triangleright$  Odchýlky modelovej  $F^*$  a experimentálej funkcie  $f_i$ , vypočítané v nameraných bodoch, označíme  $e_i$

$$
e_i = F^*(x_i, p_1^*, p_2^*, \dots, p_k^*) - f_i.
$$
 (1)

Ďalej označíme

$$
\Phi = \sum_{i=1}^{n} e_i^2.
$$
 (2)

- $\blacktriangleright$  Majme nameranú funkčnú závislosť  $f_i = f(x_i)$  v bodoch  $i = 1, 2, ..., n$ .
- ► Odchýlky modelovej *F*<sup>\*</sup> a experimentálej funkcie  $f_i$ , vypočítané v nameraných bodoch, oznacˇı´me *e<sup>i</sup>*

$$
e_i = F^*(x_i, p_1^*, p_2^*, \dots, p_k^*) - f_i.
$$
 (1)

Ďalej označíme

$$
\Phi = \sum_{i=1}^{n} e_i^2.
$$
 (2)

► Úlohou je nájsť také odhady  $\hat{p}_1$ ,  $\hat{p}_2$ , ...,  $\hat{p}_k$  parametrov  $p_1^*$ 1 , *p* ∗  $x_2^*$ , ...,  $p_k^*$ *k*, pre ktoré funkcia Φ (označovaná tiež ako *účelová* alebo *kriteriálna*) nadobúda minimum.

- $\blacktriangleright$  Majme nameranú funkčnú závislosť  $f_i = f(x_i)$  v bodoch  $i = 1, 2, ..., n$ .
- ► Odchýlky modelovej *F*<sup>\*</sup> a experimentálej funkcie  $f_i$ , vypočítané v nameraných bodoch, oznacˇı´me *e<sup>i</sup>*

$$
e_i = F^*(x_i, p_1^*, p_2^*, \dots, p_k^*) - f_i.
$$
 (1)

Ďalej označíme

$$
\Phi = \sum_{i=1}^{n} e_i^2.
$$
 (2)

- ► Úlohou je nájsť také odhady  $\hat{p}_1$ ,  $\hat{p}_2$ , ...,  $\hat{p}_k$  parametrov  $p_1^*$ 1 , *p* ∗  $x_2^*$ , ...,  $p_k^*$ *k*, pre ktoré funkcia Φ (označovaná tiež ako *účelová* alebo *kriteriálna*) nadobúda minimum.
- ➤ Nutnou podmienkou pre minimum je potom splnenie rovnice

$$
\frac{\partial \Phi}{\partial p_j^*} = 2 \sum_{i=1}^n e_i \frac{\partial e_i}{\partial p_i^*} = 2 \sum_{i=1}^n e_i \frac{\partial F^*(x_i, p_1^*, \dots, p_k^*)}{\partial p_j} = 0, j = 1, 2, \dots, k. \tag{3}
$$

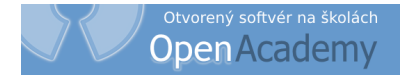

► Predpokladáme, že máme k dispozíci *n* dvojíc meraných hodnôt  $(x_i, f_i)$ , pričom chyba veličiny  $x_i$  je zanedbateľne malá a chyba merania veličiny  $f_i$  je známa, rovná sa  $\sigma_{fi}$ .

- ► Predpokladáme, že máme k dispozíci *n* dvojíc meraných hodnôt  $(x_i, f_i)$ , pričom chyba veličiny  $x_i$  je zanedbateľne malá a chyba merania veličiny  $f_i$  je známa, rovná sa  $\sigma_{fi}$ .
- > Optimálny postup pre dáta s normálnou distribúciou šumu je hľadanie váhovanej sumy štvorcov rezíduí

$$
\chi^2 = \sum_{i=1}^n \left(\frac{e_i}{\sigma_{fi}}\right)^2 = \sum_{i=1}^n \left(\frac{F(x_i, \hat{p}_1, \dots, \hat{p}_k) - f_i}{\sigma_{fi}}\right)^2.
$$
\n(4)

- ► Predpokladáme, že máme k dispozíci *n* dvojíc meraných hodnôt ( $x_i, f_i$ ), pričom chyba veličiny  $x_i$  je zanedbateľne malá a chyba merania veličiny  $f_i$  je známa, rovná sa  $\sigma_{\!f i}$ .
- ► Optimálny postup pre dáta s normálnou distribúciou šumu je hľadanie váhovanej sumy štvorcov rezíduí

$$
\chi^2 = \sum_{i=1}^n \left(\frac{e_i}{\sigma_{fi}}\right)^2 = \sum_{i=1}^n \left(\frac{F(x_i, \hat{p}_1, \dots, \hat{p}_k) - f_i}{\sigma_{fi}}\right)^2.
$$
\n(4)

 $\blacktriangleright$  Vo všetkých prípadoch  $\chi^2$  slúži, ako indikátor zhody medzi experimentálnymi a očakávanými hodnotami nejakej premennej.

- ► Predpokladáme, že máme k dispozíci *n* dvojíc meraných hodnôt ( $x_i, f_i$ ), pričom chyba veličiny  $x_i$  je zanedbateľne malá a chyba merania veličiny  $f_i$  je známa, rovná sa  $\sigma_{\!f i}$ .
- ► Optimálny postup pre dáta s normálnou distribúciou šumu je hľadanie váhovanej sumy štvorcov rezíduí

$$
\chi^2 = \sum_{i=1}^n \left(\frac{e_i}{\sigma_{fi}}\right)^2 = \sum_{i=1}^n \left(\frac{F(x_i, \hat{p}_1, \dots, \hat{p}_k) - f_i}{\sigma_{fi}}\right)^2.
$$
\n(4)

- $\blacktriangleright$  Vo všetkých prípadoch  $\chi^2$  slúži, ako indikátor zhody medzi experimentálnymi a očakávanými hodnotami nejakej premennej.
- ► Praktické pravidlo pre dobrý výsledok fitovania má tvar

$$
\chi^2 \approx n - k \tag{5}
$$

a platí pre jednu sériu meraní.

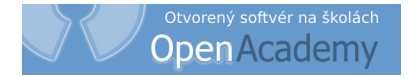

### **AKO SME TESTOVALI**

- NIST National Institute od Standards and Technology
- http://www.itl.nist.gov/div898/strd/general/dataarchive.html

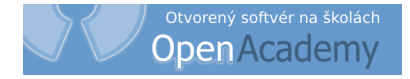

### **AKO SME TESTOVALI**

- NIST National Institute od Standards and Technology
- . http://www.itl.nist.gov/div898/strd/general/dataarchive.html

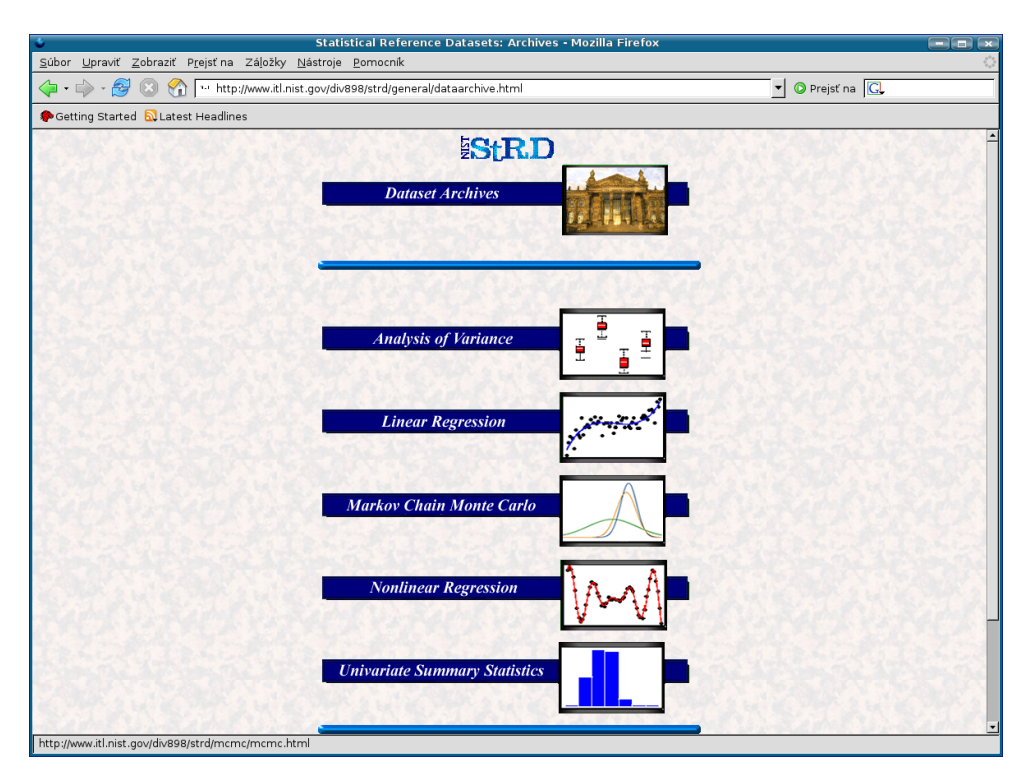

### ZÁVER

Tabuľka 1: Porovnanie parametrov fitovania pre referenčné dáta NIST s hodnotami získanými z programov QtiPlot a Kpl, *a* a *b* sú odhadované parametre, *σ*<sub>a</sub> a *σ*<sub>*b*</sub> sú štandardné neistoty (smerodajné odchýlky) odhadovaných parametrov, RSD je reziduálna štandardná odchýlka (*Residual Standard Deviation*), SQ je suma štvorcov  $o$ dchýlok (*Sum of Squres*) a Chi^2/doF je redukovaná hodnota  $\chi^2$ , doF znamená *Degrees of Freedom* čiže  $n-k$ 

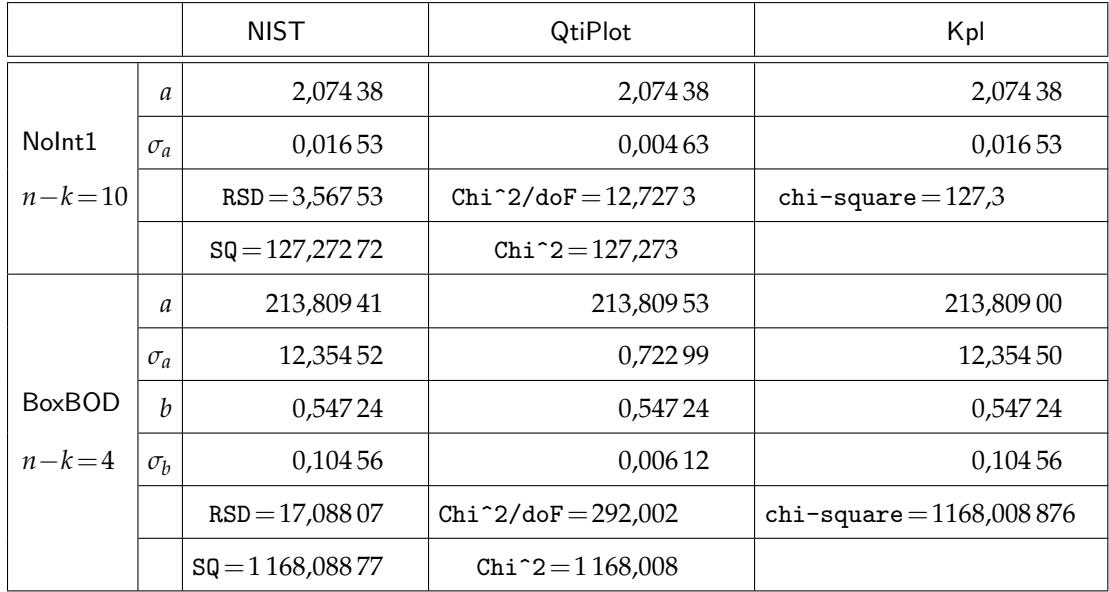

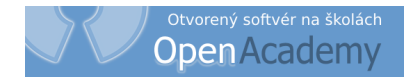

• Program QtiPlot počíta redukovanú hodnotu  $\chi^2$ 

$$
\widetilde{\chi}^2 = \frac{\chi^2}{n-k}
$$
, označená je ako Chi^2/doF

 $(6)$ 

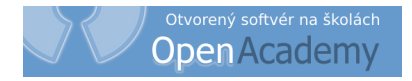

• Program QtiPlot počíta redukovanú hodnotu  $\chi^2$ 

$$
\tilde{\chi}^2 = \frac{\chi^2}{n - k'},
$$
označená je ako Chi<sup>2</sup>/doF (6)

· a štandardná neistota parametra je vypočítaná podľa vzťahu

$$
\sigma^{\text{qti}} = \sqrt{\frac{(\text{cov})_{ii}}{\text{Chi}^2 / \text{dof}}}.
$$
\n(7)

 $\bullet~$  Program QtiPlot počíta redukovanú hodnotu  $\chi^2$ 

$$
\tilde{\chi}^2 = \frac{\chi^2}{n - k'},
$$
označená je ako Chi<sup>2</sup>/doF (6)

• a štandardná neistota parametra je vypočítaná podľa vzťahu

$$
\sigma^{\text{qti}} = \sqrt{\frac{(\text{cov})_{ii}}{\text{Chi}^2 / \text{dof}}}.
$$
\n(7)

• NIST údaj štandardnej neistoty parametra počíta podľa vzťahu

$$
\sigma^{\text{nist}} = \sqrt{(\text{cov})_{ii}} \,,\tag{8}
$$

kde (cov)<sub>ii</sub> je v oboch prípadoch *kovariančná matica* parametrov regresie.

 $\bullet~$  Program QtiPlot počíta redukovanú hodnotu  $\chi^2$ 

$$
\tilde{\chi}^2 = \frac{\chi^2}{n - k'},
$$
označená je ako Chi<sup>2</sup>/doF (6)

• a štandardná neistota parametra je vypočítaná podľa vzťahu

$$
\sigma^{\text{qti}} = \sqrt{\frac{(\text{cov})_{ii}}{\text{Chi}^2 / \text{dof}}}.
$$
\n(7)

• NIST údaj štandardnej neistoty parametra počíta podľa vzťahu

$$
\sigma^{\text{nist}} = \sqrt{(\text{cov})_{ii}} \,,\tag{8}
$$

kde (cov)<sub>ii</sub> je v oboch prípadoch *kovariančná matica* parametrov regresie.

• Pri rovnosti kovariančných matíc, potom pre súvis oboch údajov platí

$$
\sigma^{\text{nist}} = \sigma^{\text{qti}} \sqrt{\text{Chi}^2/\text{dof}}. \tag{9}
$$

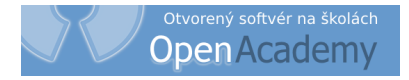

#### PROGRAM Kpl

• Kpl 3.3 – vyhladzovanie, optimalizácia, derivovanie, integrovanie . . .

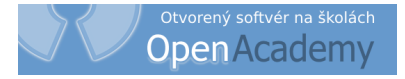

#### PROGRAM Kpl

- Kpl 3.3 vyhladzovanie, optimalizácia, derivovanie, integrovanie . . .
- <http://frsl06.physik.uni-freiburg.de/privat/stille/kpl/>

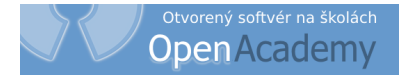

#### PROGRAM Kpl

- Kpl 3.3 vyhladzovanie, optimalizácia, derivovanie, integrovanie . . .
- <http://frsl06.physik.uni-freiburg.de/privat/stille/kpl/>

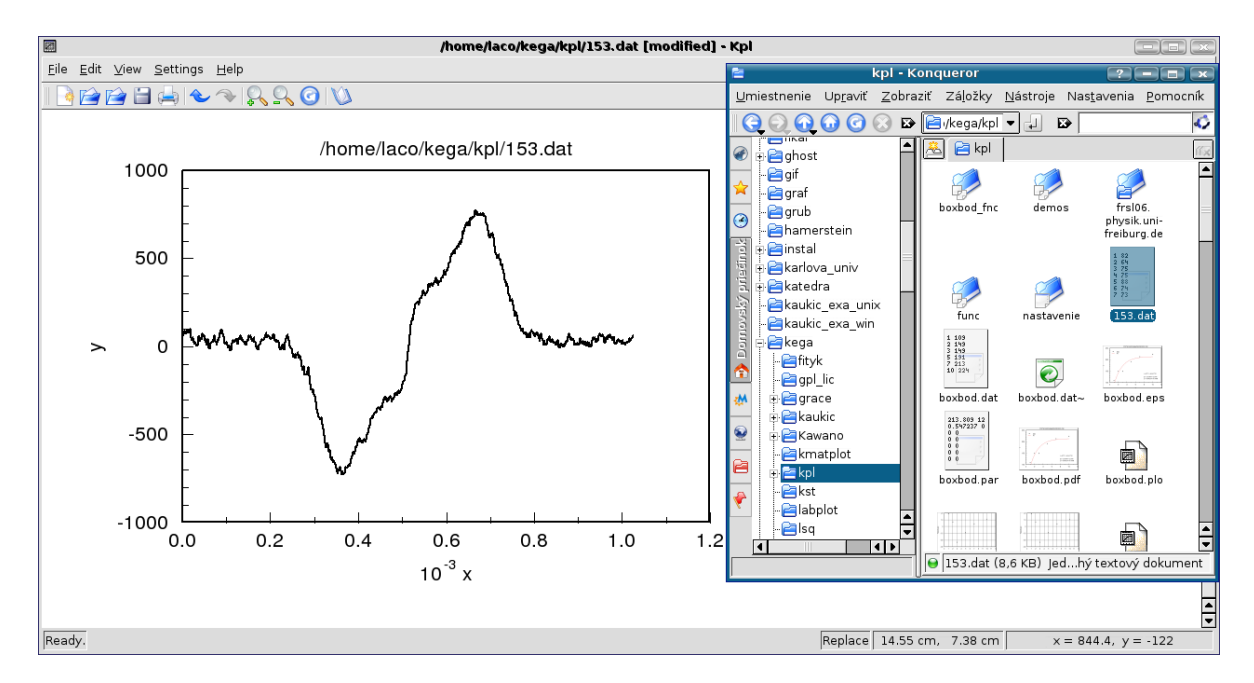

Obrázok 2: Importovanie a zobrazenie dát metódou ťahaj a pusť

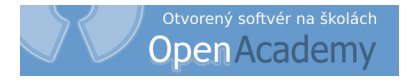

### POĎAKOVANIE

- ➤ Agentúra SR KEGA
- ➤ Ján BUŠA
	- <http://people.tuke.sk/jan.busa/kega>
- ➤ Michal KAUKIČ
- ➤ Peter MANN
	- <http://people.tuke.sk/peter.mann/ubuntu>
- ➤ Peter POPOVEC

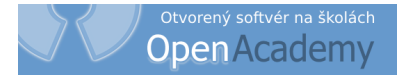

### Vzdialenosť protónov v H2O *r* = 1,58 · 10−<sup>10</sup> m

(A. Lötz a J. Voitländer: *Bruker Report*, Vol. 1, 40, 1991)

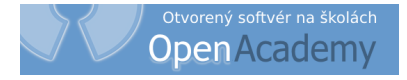

#### Vzdialenosť protónov v H<sub>2</sub>O  $r = 1.58 \cdot 10^{-10}$  m

(A. Lötz a J. Voitländer: *Bruker Report*, Vol. 1, 40, 1991)

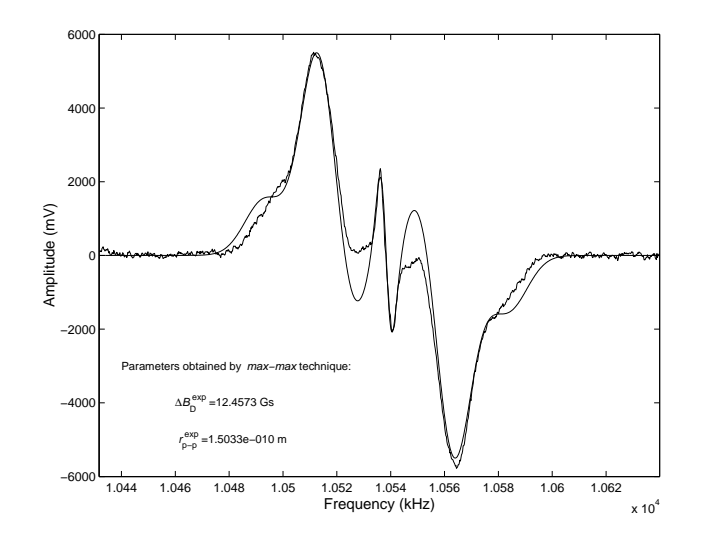

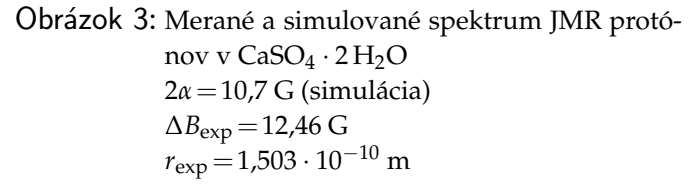

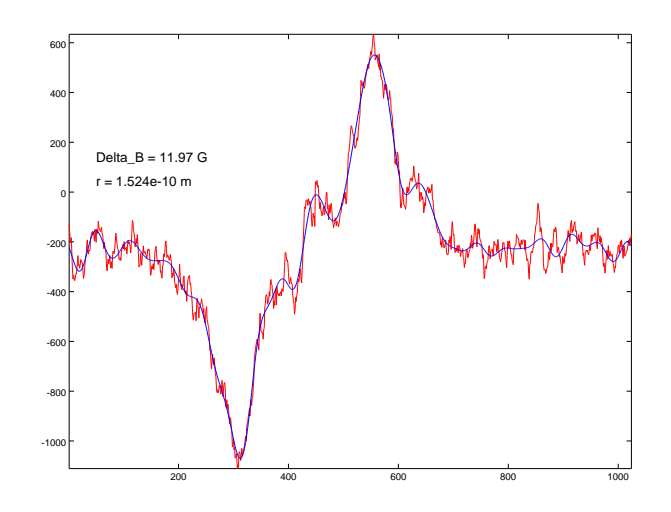

Obrázok 4: Jeden záznam spektra JMR CaSO<sub>4</sub> · 2 H<sub>2</sub>O filtrovaný FFT  $\Delta B_{exp} = 12,12$  G *r*<sub>exp</sub> = 1,517 · 10<sup>-10</sup> m